# **Invoke External Function**

### **Contents:**

- [Pre-requisites](#page-0-0)
- [Invoke](#page-0-1)
- [Examples](#page-0-2)
	- [ConcatUDF](#page-0-3)
	- [AdderUDF](#page-1-0)

Through the Search panel, you can access and apply functions that have been developed external to Trifacta®.

# <span id="page-0-0"></span>Pre-requisites

**Also known as user-defined functions, external functions must be developed in an environment external to the product and then registered for use in it. These steps require developer skills. For more information, see [User-Defined Functions](https://docs.trifacta.com/display/r076/User-Defined+Functions).**

# <span id="page-0-1"></span>Invoke

After an external function has been registered with the product, you can complete the following steps to invoke the function within your recipe.

#### **Steps:**

- 1. In the Transform Builder, you can search for any of the following:
	- a. udf
		- b. invoke external function

**NOTE:** You cannot search for the name of the external function.

- 2. Select **Invoke external function**.
- 3. The list of available external functions is displayed. Select the function to use.
- 4. Depending on the function, the following options may be available:
	- a. Columns: specify the column or columns to which to apply the function.
	- b. Arguments: If the function accepts arguments, you can enter them on individual lines.
	- c. New column name: Some functions generate a new column. Enter a new column name.
- 5. To add the instance of the function to your recipe, click **Add**.
- 6. The step is added to your recipe.

## <span id="page-0-2"></span>Examples

You can create these examples functions in Java for use in the platform. For more information, see [Java UDFs](https://docs.trifacta.com/display/r076/Java+UDFs).

## <span id="page-0-3"></span>**ConcatUDF**

The ConcatUDF function concatenates two strings together.

**Tip:** This function is provided for demonstration purposes only. In practice, you should use the MERGE function instead. See [MERGE Function](https://docs.trifacta.com/display/r076/MERGE+Function).

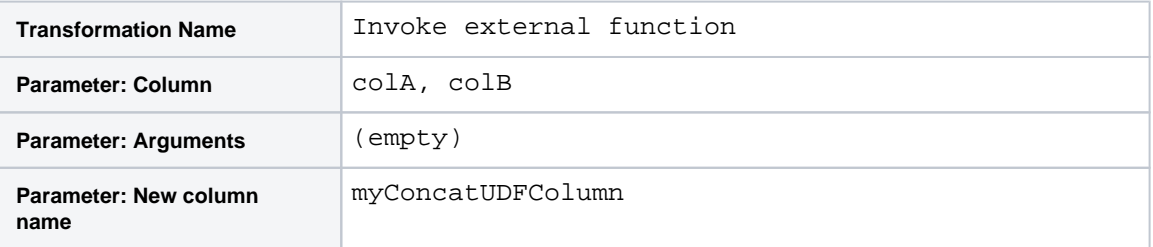

## <span id="page-1-0"></span>**AdderUDF**

The AdderUDF function adds an input value to a constant that is submitted by parameter. The following invocation of AdderUDF adds colA and the constant 100.

**Tip:** This function is provided for demonstration purposes only. In practice, you should use the ADD function instead. See [ADD Function](https://docs.trifacta.com/display/r076/ADD+Function).

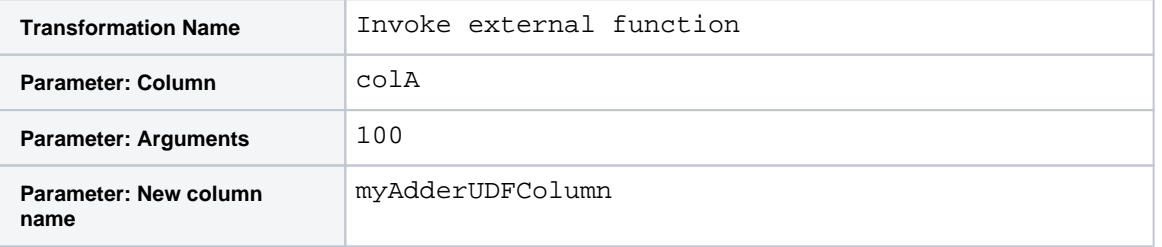